# **JAM 16: The Instruction Set &Sample Programs**

**Copyright Peter M. Kogge CSE Dept. Univ. of Notre Dame Jan. 8, 1999, modified 4/4/01 Revised to 16 bits: Dec. 5, 2007**

#### *Java Terms*

- **• Java: "A simple, object-oriented, distributed, interpreted, robust, secure, architecture neutral, portable, high performance, and dynamic language." (Sun)**
- **• Java Virtual Machine (JVM):** 
	- **- an Instruction Set Architecture into which Java programs are compiled**
	- **- an interpreter which simulates this ISA (like XSPIM)**
- **• JVM bytecodes: a sequence of bytes that define a JVM instruction**
- **• Interpreter: software program that emulates at RTL level the execution of a program written in some ISA (usually different from that of the machine running the interpreted)**
	- **- Java Interpreter: interprets programs constructed as JVM bytecodes**
- **• Java Application: program written in Java that is executed like a program in any other language**
- **• Java Applet:** 
	- **- (Small) program written in Java**
	- **- Embedded in a web page**
	- **- Loaded by, & interpreted in, web browser**

#### *The Java Execution Model (non Applet)*

**.class file format:**

- **• Header information**
- **• "Constant Pool"**
	- **- Values of constants in the Java program**
- **• "Interfaces"**
	- **- Names of superclasses, interface methods, ...**
- **• "Methods" (i.e. procedures)**
	- **- One per method in original program**
	- **- Storage requirements for execution**
	- **- Compiled code in JVM "machine language"**

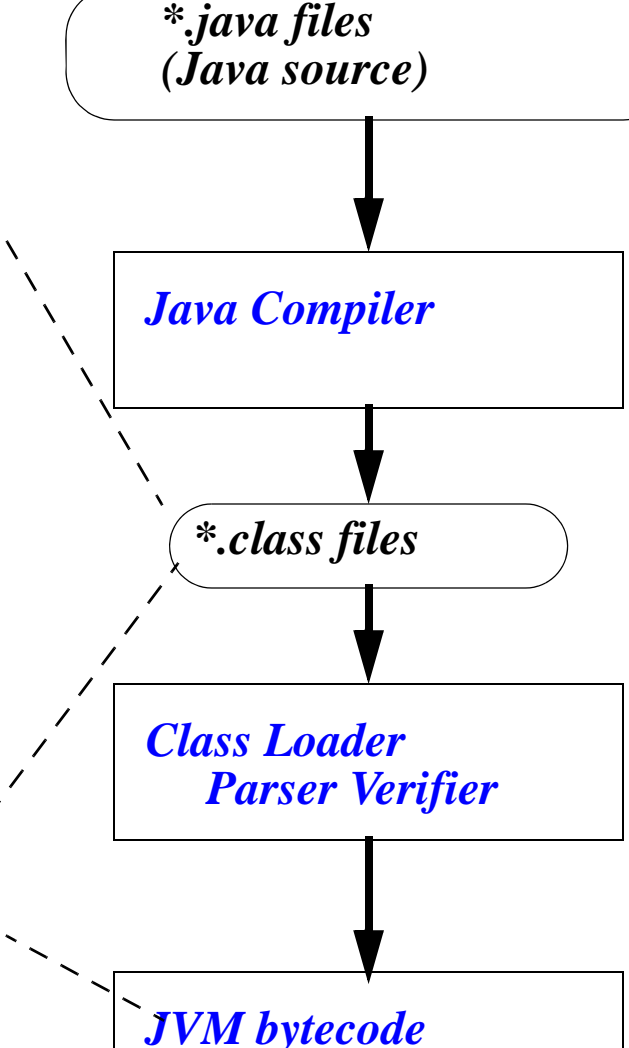

*interpreter*

**JVM = "Java Virtual Machine"**

- **• Instruction Set Architecture**
- **• Easily interpreted by software**
- **• Java chips under development**

#### *The Java Virtual Machine*

- **• Four 32 bit Programmer visible registers**
	- **- pc: program counter = pointer to next bytecoded JVM instruction**
	- **- optop: pointer to the top of a programmer-visible stack in memory**
	- **- frame: pointer to memory area describing current method**
	- **- vars: pointer to beginning of local variables for current method**
- **• Heap: area in memory from which objects dynamically allocated**
- **• Stack: area in memory referenced by optop, frame, vars registers**
	- **- Separate stack allocated from heap at each method invocation**
	- **- Holds arguments for, and results from, bytecode instructions**
	- **- Holds arguments for, and results from, method invocations (local variables )**
	- **- Holds state of each method invocation (its frame or environment )**
	- **- Each stack word holds 32 bits (4 bytes)**
- **• Bytecoded Instructions: one or more bytes that represent an instruction**
- **• Support for operands of different sizes, 8, 16, 32 fixed, 32, 64 floating, strings, arrays, ...**

#### *JAM-16*

- **• JAM-16 = "Java Abstract Machine 16 bit version"**
	- **- Too hard to say JVM-16**
- **• Similarities to JVM**
	- **- Same four registers**
	- **- Subset of same bytecodes**
	- **- Still stack oriented**
- **• Differences from JVM**
	- **- No heap**
	- **- Only single stack which holds multiple method areas**
	- **- All registers, objects only 16 bits wide**
	- **- No floating point, extended precision operations**
	- **- 16 bit integer subset selected**
	- **- All addresses only 16 bits; Memory space limited to 65K locations**
	- **- Method call/return somewhat simplified**
	- **- Only simple objects supported**

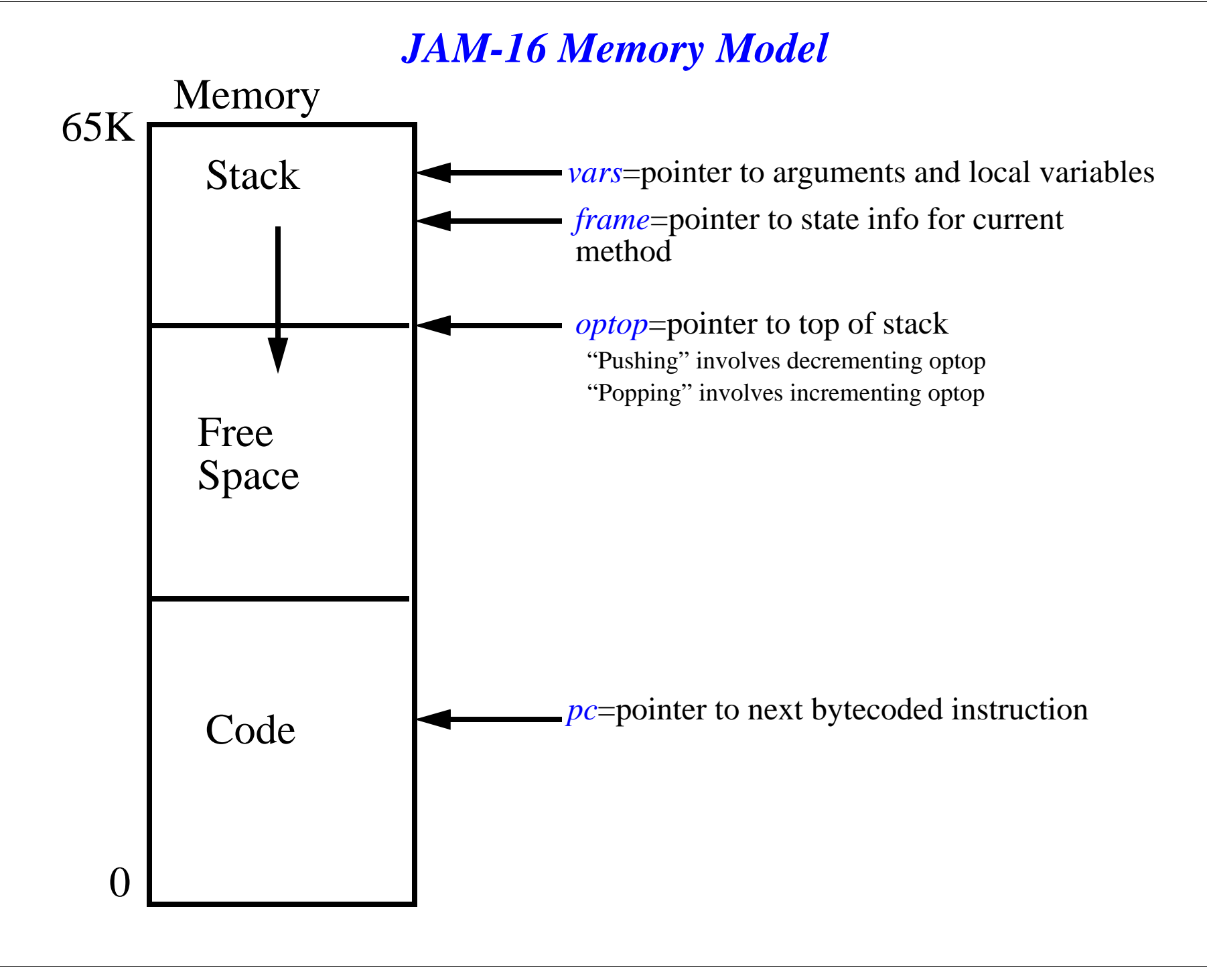

#### *JAM-16 Method Stack Environment*

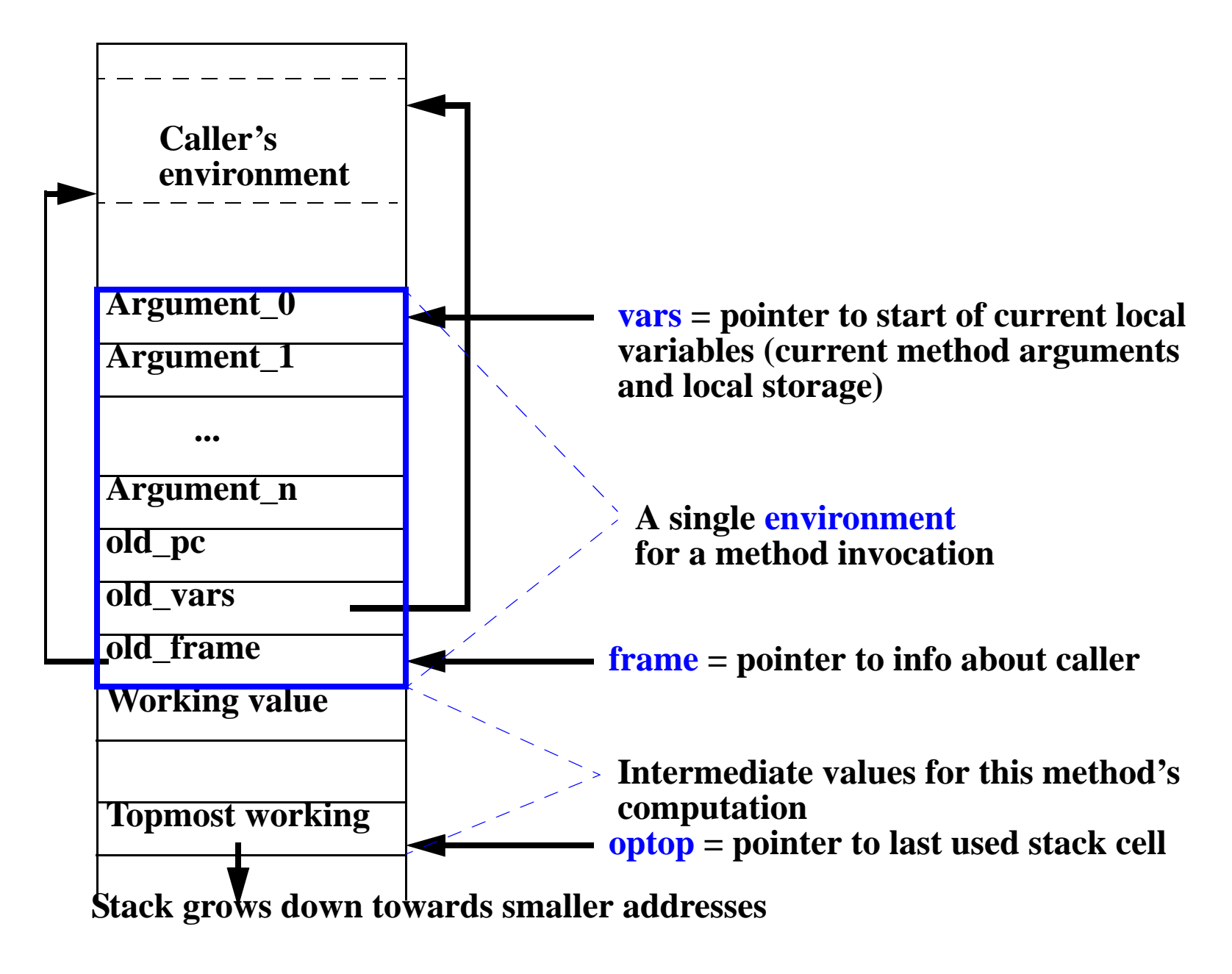

# *JAM-16 Instruction Descriptions*

- **• Each instruction includes:**
	- **- Bytecode (in binary and hexadecimal)**
	- **- Mnemonic**
	- **- Description: English, stack, RTL**
	- **- Instructions of form "<mnemonic> #" mean a bytecoded instruction followed by an 8 bit integer \*used for address or data)**
- **• Mnemonic is followed by footnotes:**
	- **- "1" => same opcode and semantics as JVM**
	- **- "2" => operand value is only 8 bits**
	- **- "3" => "#"(2nd byte) is 1, not 2, bytes long (JVM has 2 bytes)**
	- **- "4" => same opcode , but slightly different semantics from JVM**
	- **- "5" => new instruction not present in JVM**
- **• "Stack notation" used in bytecode descriptions:** 
	- **- ..., a1, a2, ... an => ..., b1, b2, ... bk**
	- **- Left of => is stack before instruction is executed**
	- **- Right of => is stack after instruction is executed**
	- **- top n values are replaced by k results**

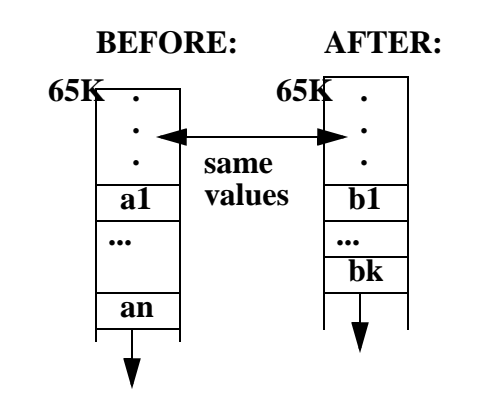

# *JAM-8: Basic Stack "Push" Operations*

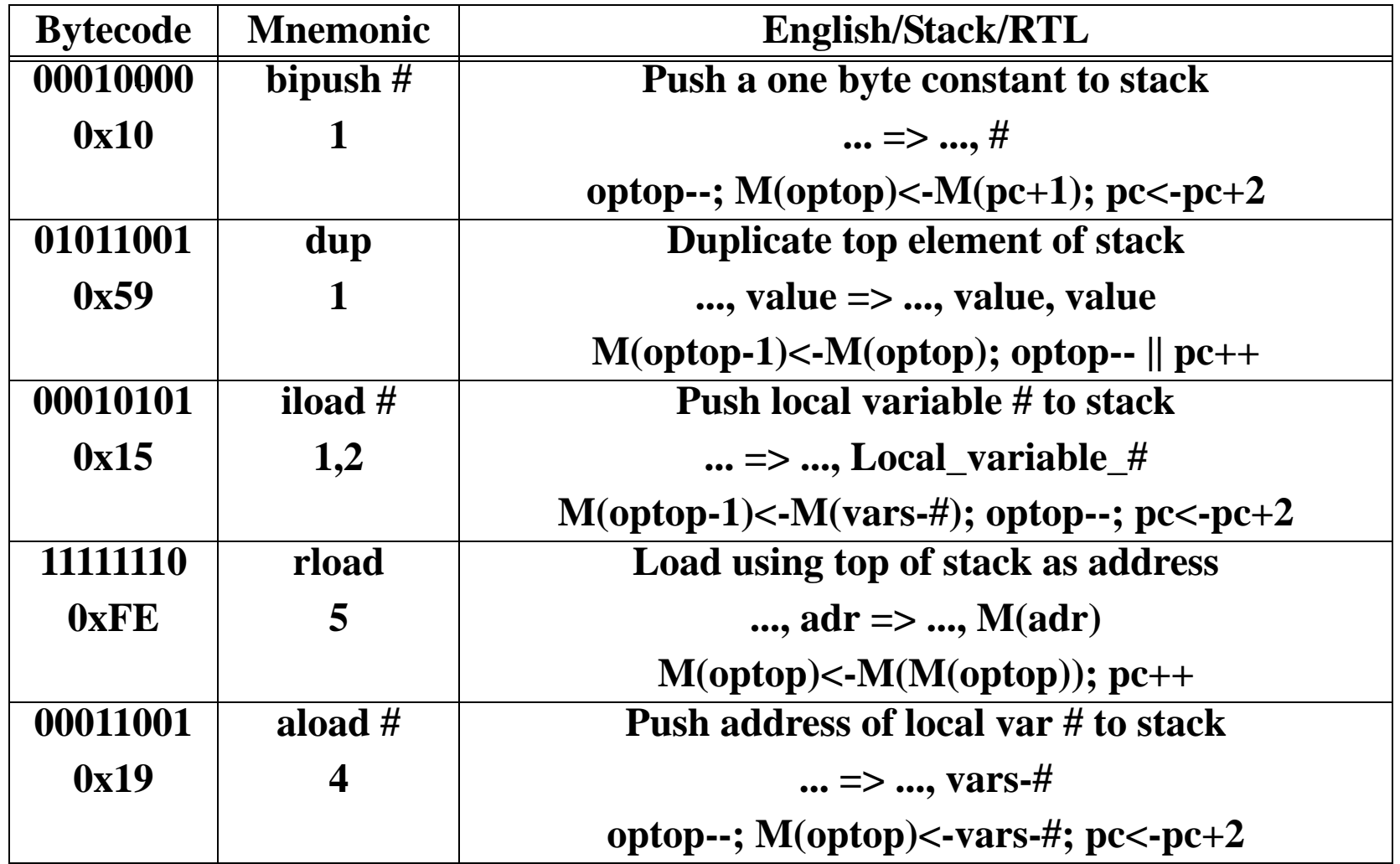

# *Basic Stack "Pop" Operations*

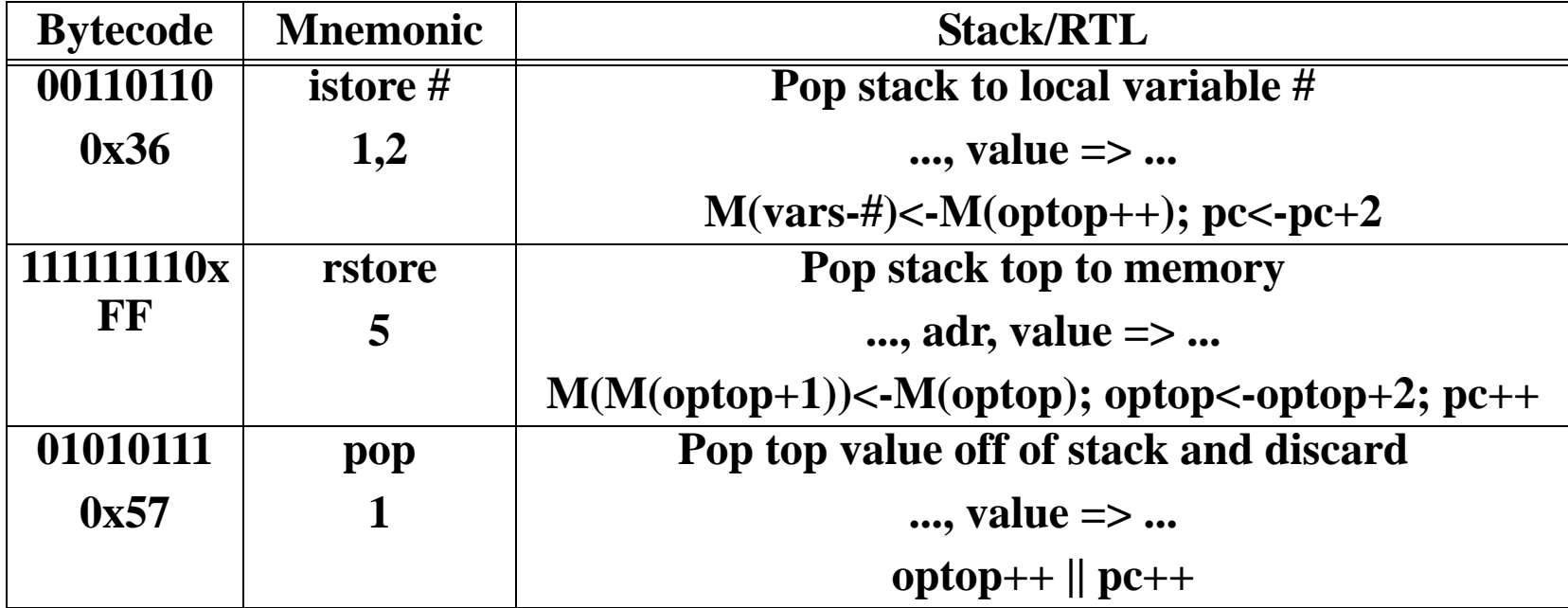

# *Basic Computational Operations*

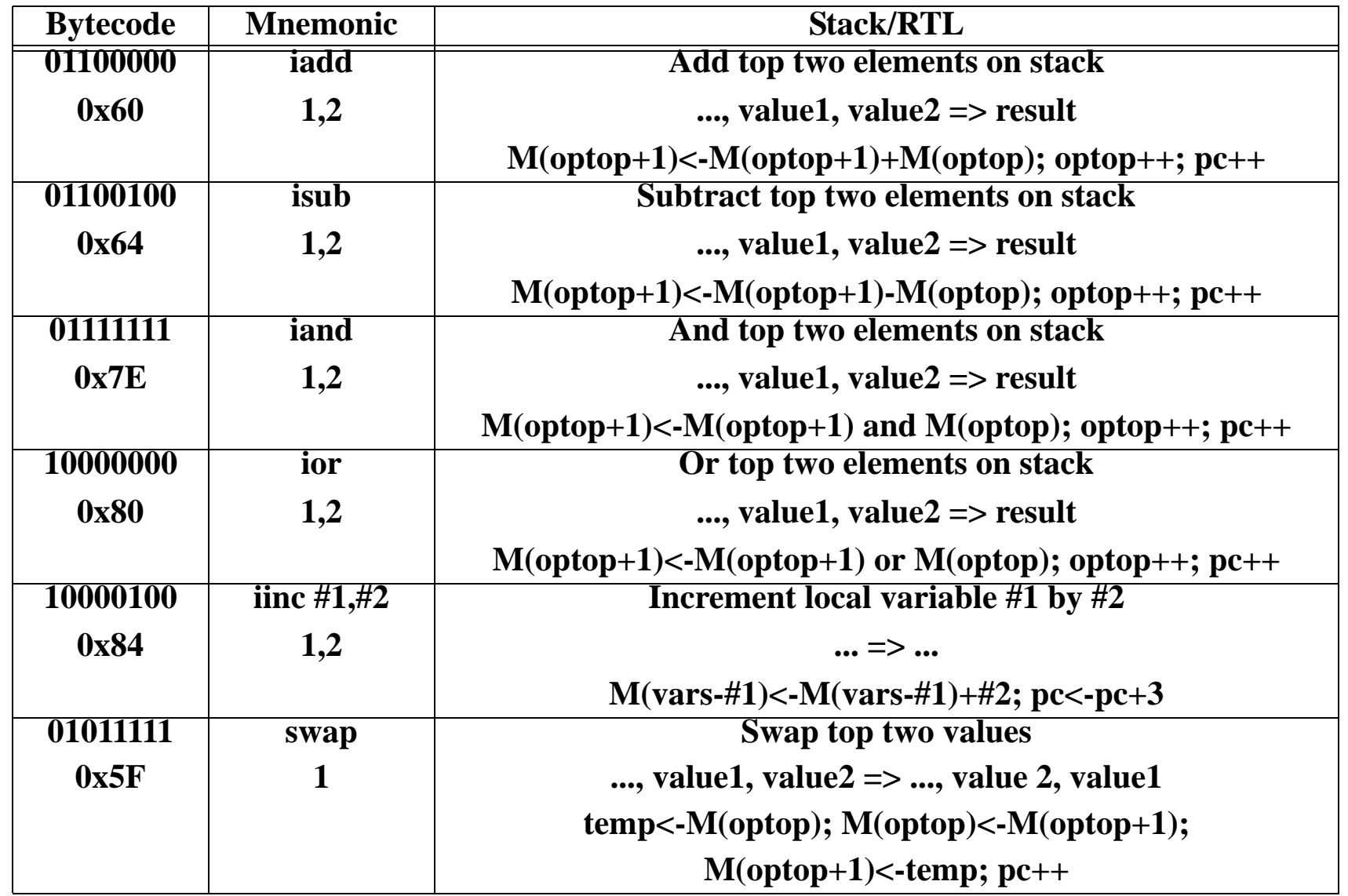

# *Basic Transfer of Control*

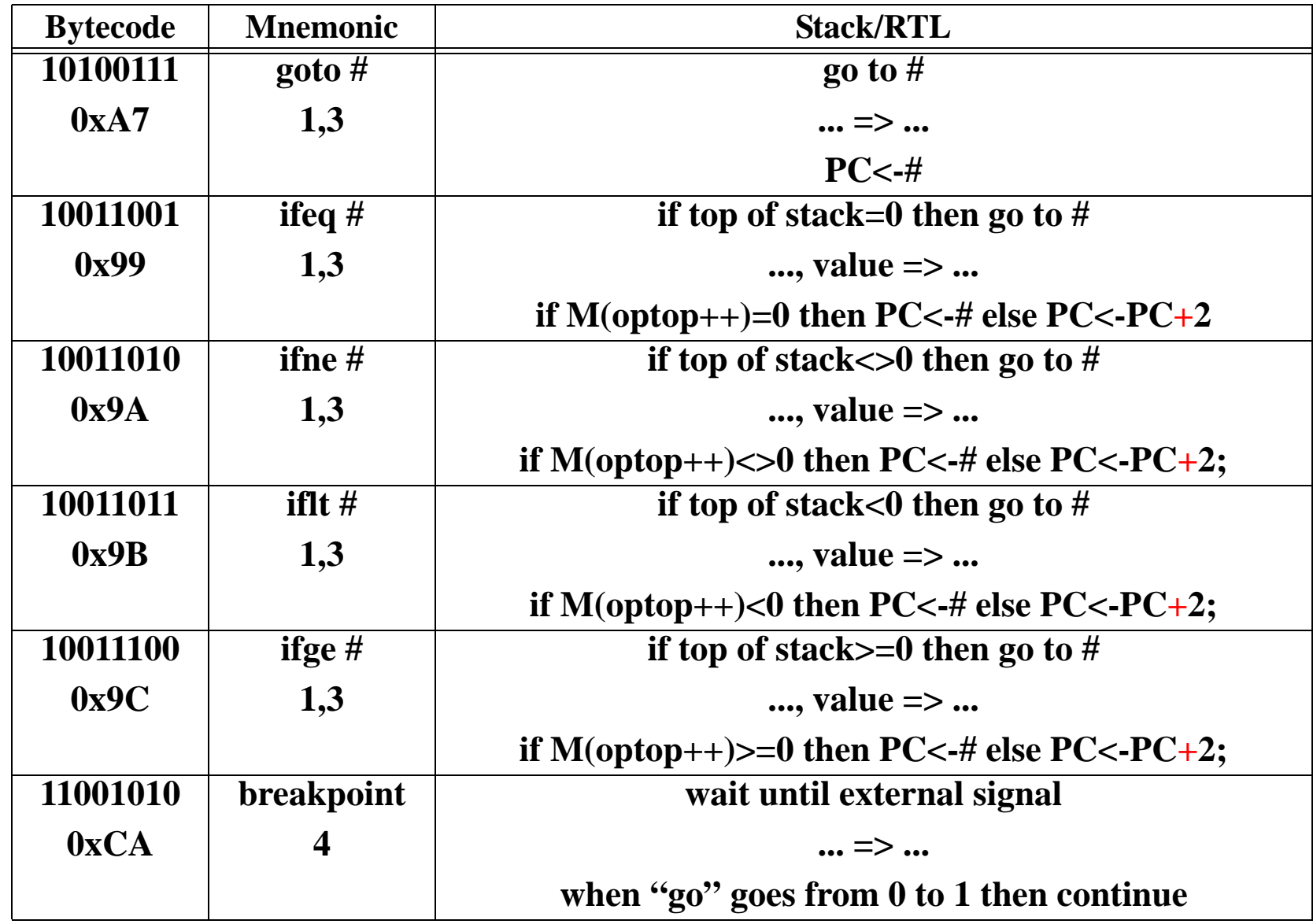

# *Basic Method (Procedure) Invocation*

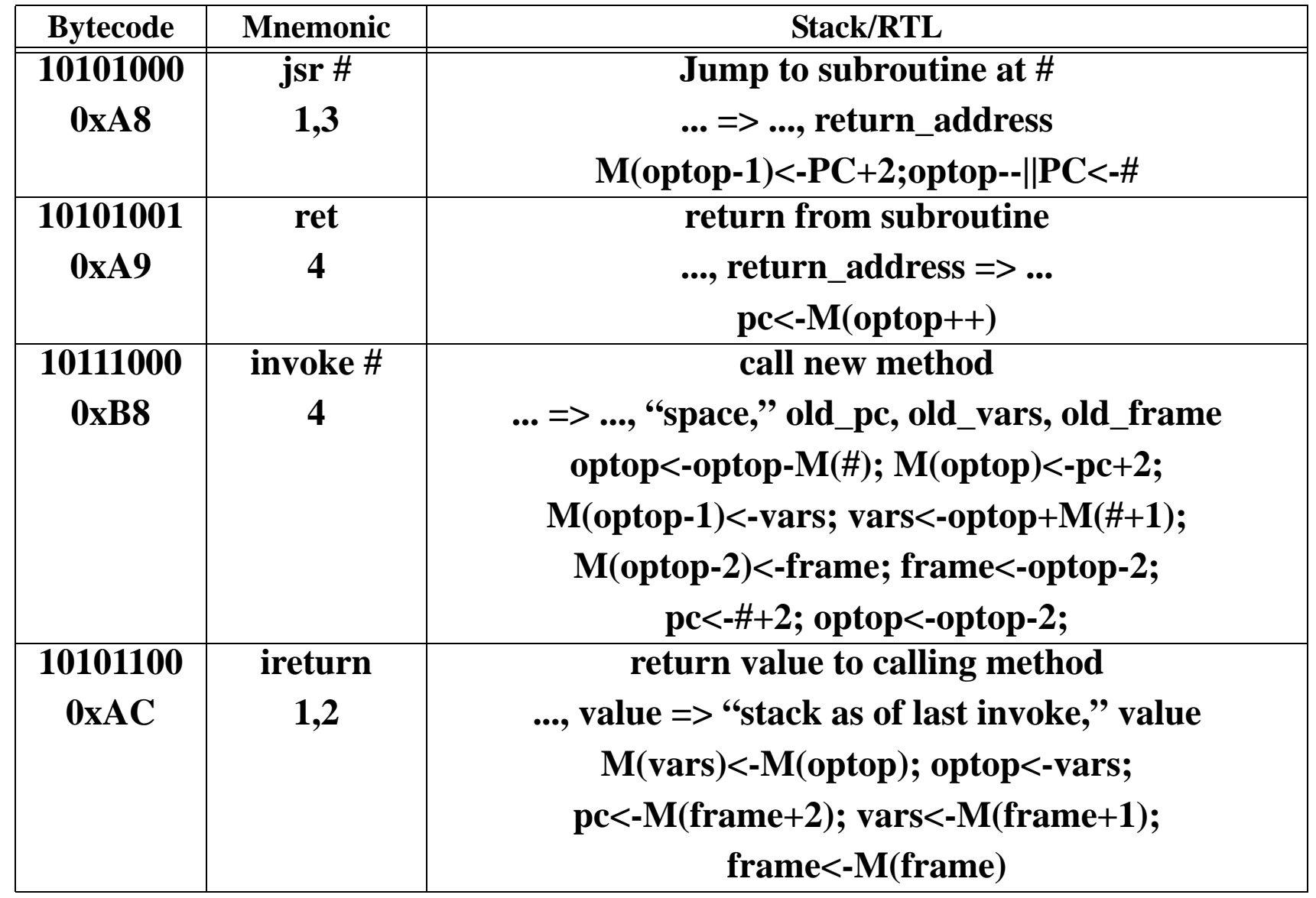

#### *JAM-16 at Reset*

- **• pc<-0; vars<-0; frame<-0; optop<-0**
- **• Program execution starts at location 0**
- **• First push of any value goes to location 65,535 (0xFF) top of memory**
- **• To allocate space for "global" variables, need an early "invoke"**

**0: invoke 3 (Note: this uses the two numbers at 3 as constants to set up stack space)**

**2: breakpoint**

**3: n+1 (a magic constant) where n=amount of storage for global variables; see "invoke"**

**4: n**

**5: start of main program - can now reference local vars**

# *Compilation*

- **• Constant value accessing: "bipush #" to place on stack**
- **• Variable value accessing:**
	- **- Local variable: "iload #" or "istore #" to move value to/from stack and "#" argument in current stack frame**
	- **- Static/Global variable: "rload" or "rstore" use value on the stack as an address**
- **• Expression evaluation: convert expression into "Reverse Polish"** 
	- **- Eg. A + (B and ( C D)) => A B C D and +**
	- **- Generate code from left to right: vars -> iloads, ops -> bytecodes**
	- **- Eg. A B C D and + => iload A; iload B; iload C; iload D; sub; and; add;**
- **• "If <expr1> <comparator> <expr2> then <then\_code> else <else\_code>:**
	- **- Assume <comparator> is = or !=**
	- **- Compile <expr1> to leave value on stack**
	- **- Compile <expr2> to leave value on stack**
	- **- "sub"**
	- **- "ifeq" or "ifne" # where # is address of start of else code**
	- **- Compile <then\_code>, followed by "goto #" where # is after <else>**
	- **- Compile <else\_code>**

# *Compilation (Continued)*

- **• while <expr1> <comparator> <expr2> do <while\_body>**
	- **- "goto" # where # is address of start of condition**
	- **- Compile <while\_body>**
	- **- Compile <expr1>**
	- **- Compile <expr2>**
	- **- "ifeq" or "ifne" with #, where # is address of start of <while\_body>**
- **• Simple procedure call**
	- **- "jsr #" to save pc on stack and go to #. frame, vars unchanged**
	- **- In body of procedure, for return use "ret"**
- **• Method/Function call with arguments/local definitions: foo(a0, ... an)**
	- **- Compile each argument ai to leave value on stack, in order 0, ... n**
	- **- "invoke #" where # is address of start of procedure**
- **• Function/method body**
	- **- At entry, first byte has value = # of extra local storage needed +1**
	- **- Next is a byte with value = # arguments + # local storage**
	- **- Following this is start of code for body of method**
	- **- At completion, top of stack has return value, do "ireturn"**

#### *Sample Program*

```
char n, m;
char temp[10];
main()
{ initarray(); 
     m=total(1, 5, &temp[0]);
}
void initarray(void); // initialize global array temp
{ n=0;
   while (n != 10)
        {temp[n]=n; 
       n++} 
}
byte total(char n, char m, char *ptr);
char sum=0; char i; // Sum up elements of input array from n to m
{
    for (i=n; i != m; i++)
        sum=sum+*(ptr
+i);
      return sum}
```
#### *Sample Compilation*

```
int n, m;
int temp[10];
    0: invoke 3 // initial call to establish storage for globals
    2: breakpoint // this is here to stop the machine if it runs amok
    3: 24 //space for n,m, and 10 array elts
          // note that n is local 0, m is local 2, temp starts at local 4
    4: 24 // magic constant needed by invoke
main (void)
initarray; 
    5: jsr 18 // call initarray without building new context
m=total(1, 5, &temp[0]);
    7: bipush 1 // first argument
    9: bipush 5 // second argument
    11: aload 2 // third argument - address of temp[0]
    13: invoke 43 // call total with new frame
    15: istore 1 // save returned value in m
    17: breakpoint // our instruction to stop after main program is done
}
```
#### *Sample Compilation (page 2)*

```
void initarray(void);// start initarray next
{ n=0;
    18: bipush 0 // write 0 into n
    20: istore 0while (n != 10)
    22: goto 35 // jump to the loop test
{temp[n]=n; 
    24: aload 2 // compute address of temp[n]
    26: iload 028: isub29: iload 0 // get value of n
    31: rstore // store n into temp(n)
n++} }
    32: iinc 0,1 // increment n by 1
    35: iload 0 // start of the loop test
    37: bipush 10
    39: isub40: ifne 24 // if loop continues, branch backwards to loop body
    42: ret // return from initarray
```
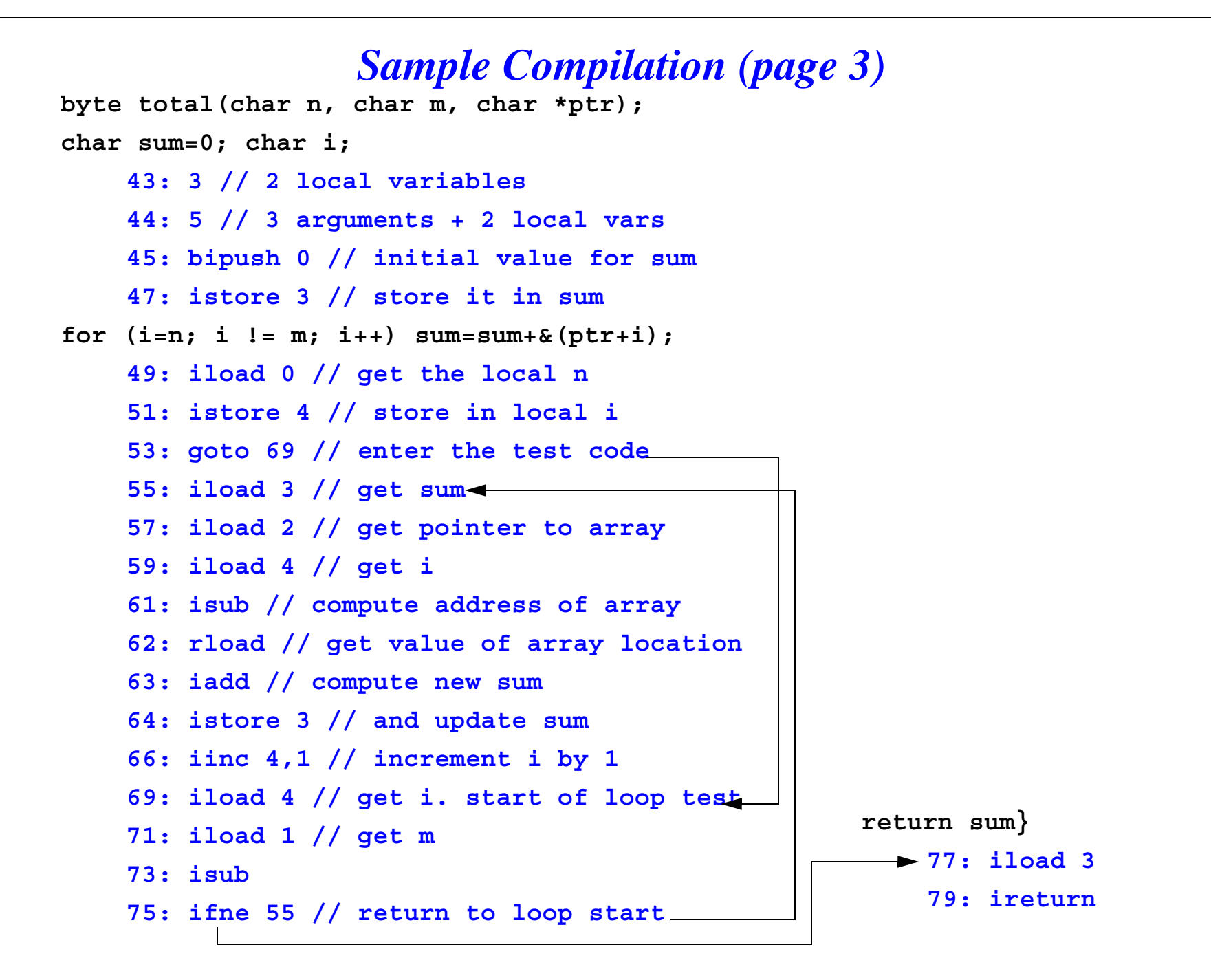

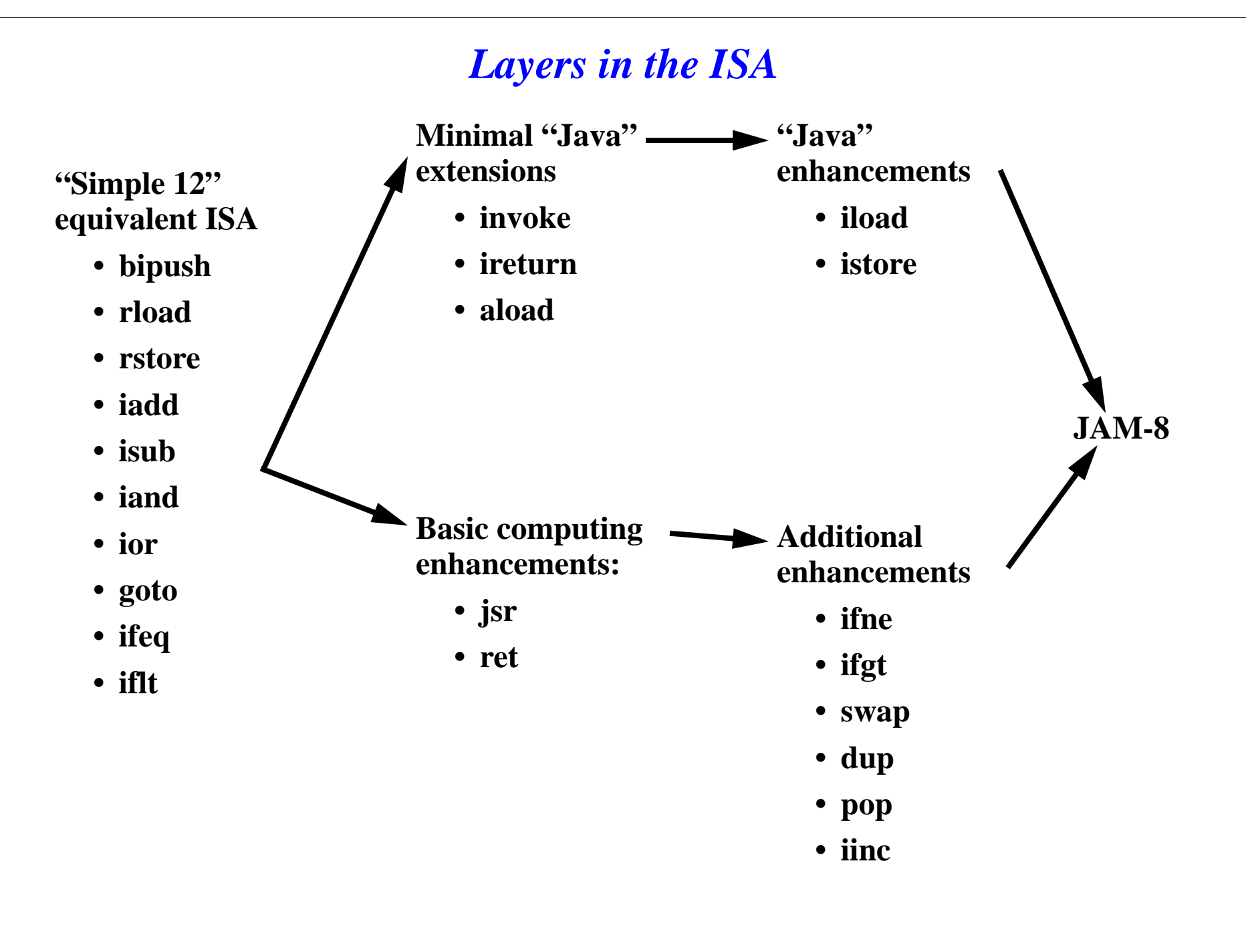